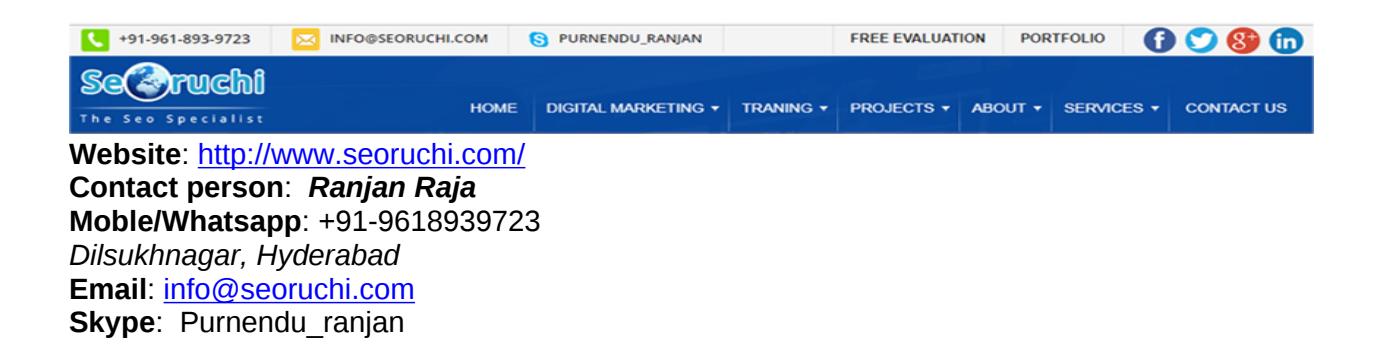

# Course name: **Wordpress Training with Live Project**.

CAN YOU CALL/WHATSAPP ME AT 91-9347045052 TO MY MOBILE TO PLANNING AND EXECUTION OF THIS TRAINING. Can you attend demo class today or tomorrow, call me once.

# Project Covered During Training:

- 1) WordPress, Live project, This will taught by trainer.
- 2) Assignment project in WordPress: This is done by student while giving training.

# **Watch Wordpress Demo Video Here:**

# **<https://youtu.be/YefAdA9FQDM>**

# **Why Training with Us?**

I am giving WordPress training with Live projects. This project is live project in WordPress. This project will help definitely in your job.

Certification: Yes I will provide you Certificate after successfully attending the class this will help you in job assistance. I am also helping you in help placement.

Placement and Job: I will give placement assistance. Because I am giving you real time training with live project so definitely it will help you in job. I have tie up with good company who hire my students.

My address for Class room training: Ruchiwebsolutions,#201,Datta Sai complex ,Beside IKON hospital, Landmark: Near to Vijaya Diagnostic Centre, Dilsukhnagar, Hyderabad, call if any problem to 09347045052.

# **Trainer Profile**

I am Ranjan master degree in computer from Utah State University, USA. I am part of **ruchiwebsolutions** in **Dilsukhnagar,Hyderabad**. I have total 12+ years of experience in PHP and mysql with **worpdress**, Drupal joomla and codeIgnitor. I have developed 200 dynamic website till now on Wordpress and CMS . I have 8 years of experience in Online training. I already gave the training to some of the corporate company from UK, USA, Malaysia and India in PHP, mysql and Wordpress. I have worked with international clients based in USA, UK, Canada, Netherlands, Australia, Italy, Ireland, France etc. I have worked on many different projects - ranging from small software to complex web applications.

I have a training Institute in **Dilsukhnagar,Hyderabad** with the name "Complete Lamp Institute" in **Dilsukhnagar,Hyderabad**. I have already given training of 1000 Students till now, and all working in MNC and Software web Development Company.

# **Our Teaching style:** I give real time training with real PROJECT IN

**Wordpress**. Basically i am developer of 12 years of experience so I will try to give my best output in **Wordpress** training.

# Wordpress-4 training contents

## **1. Introduction CMS and WordPress4**

- Why CMS
- Advantages and Disadvantages of CMS
- com vs. WordPress.org
- What is php and what is server side programming language
- How client and server communicate with each other?

## **2. Wordpress Installation:**

- Setting up Wordpress in Local Server
- Setting up Wordpress in Remote Server
- Upgrading Wordpress
- Understanding FTP

## **3. User Administration:**

- Wordpress Admin
- Creating Users

• User Rights & Roles

## **4. Banner development/ mega-drop down menu in Wordpress**

### **5. Working with Wordpress Themes**

- Understanding the Structure of Wordpress Themes
- Finding Themes and Choosing the Right One
- Installing and Configuring Themes
- Editing and Customizing Themes
- Using Theme Frameworks and Parent-Child Themes
- Theme Best Practices

## **6. Wordpress Theming Development: exiting theme and custom themes [hmtl to Wordpress theme]**

### **7. Wordpress Custom Plugin development**

- **8. Content block -- assigning the block on particular area**
- **9. Creating widgets & assigning the widgets using coding**

### **10. Working with Categories & Tags**

- Introduction to Categories
- Wordpress categories options
- Posting content based on category
- Sub category creation
- Hierarchy of Categories
- Tags in Wordpress
- Posting content based on tags

### **11. Wordpress Security**

- Securing Wordpress Passwords
- Updates and Patches to Keep Your Site Secure
- Connecting Securely to Your Wordpress Site
- User Management

### **12. Troubleshooting Common Wordpress Problems**

- Fixing Posts and Pages if They Break
- Fixing Broken Widgets
- Fixing Theme Issues
- Fixing Plugins
- Identifying and Fixing Common Database Issues

### **13.Working with Widgets:**

- Installing widgets in sidebar
- Installing widgets in footer

**14.Working with Menu for your website:**

- Creating menus
- Adding pages, posts, categories to menus
- Creating Sub-menus

#### • Deleting items from menu

#### **15.Wordpress Plugins:**

- Installing plugins
- Upgrading plugins
- Activating Plugin & managing plugins
- Recommended Plugins

### **16.Working with Content:**

- Posts Vs Pages
- Creating a post
- Adding Hyperlinks
- Adding Media files to content –images and videos
- Playing with Media content
- Using Categories and Tags
- Previewing and Editing Posts
- Creating Pages
- Previewing and Editing Pages
- Page Hierarchy
- Page Order

### **17.WordPress Settings:**

- General settings
- Writing settings
- Reading
- Discussion
- Media
- Permalinks

#### **18. Wordpress Backup and recovery**

#### **19.Live project training in Wordpress**

#### **20. Contact form and spam killer**

**21. Deployment of Wordpress project in server: how t o make website on internet**

#### **22. List of plug-ins in our course content:**

- a) All in one seo pack
- b) Meta description
- c) Title
- d) Meta keywords
- e) Xml sitemap
- f) Submitting website in google
- g) YouTube video
- h) Audio player implementation
- i) Jquery sliding banner implementation
- j) Mega drop down menu
- k) News letter subscription
- l) Photo gallery
- m) Quick Contact form for sending enquiry
- n) content block -- assigning the block on particular area
- o) Creating widgets & assigning the widgets using coding
- p) Permalinks
- q) social plugin (fb, twitter, g+)
- r) exporting & importing the wordpress data
- s) custom plugin development.

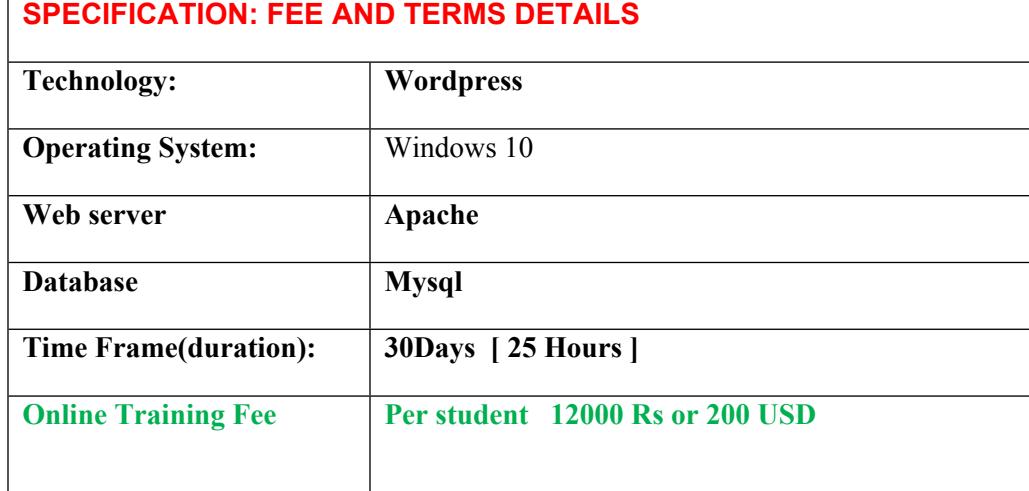

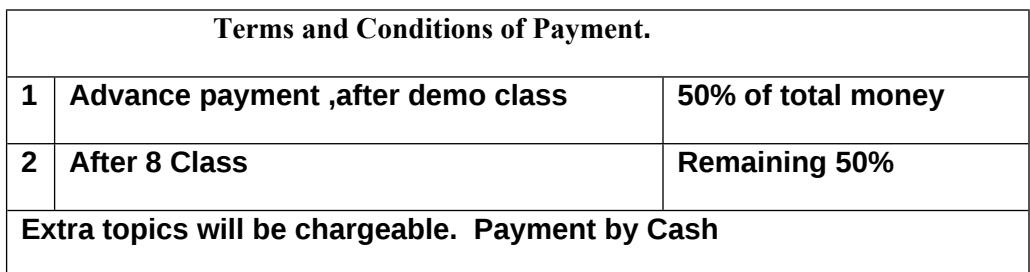

Required Software for Training: Note: I will provide all the software.

1) XAMPP Software, Wordpress Software

2) Dreamweaver

3) I will take class though live meeting. Every session will be created on video

Payment though paypal : Send payment on my paypal id paypal id: payment.ruchiwebsolutions@gmail.com

# Purnendu. Ranjan Raja,

Director Complete LAMP Institute – Business Development

For any questions you may have you may contact myself at Email **[info@seoruchi.com](mailto:info@seoruchi.com)** For any doubt and clearance, call me in India: +91-9618939723 Once fee is paid, not return back. Website: **<http://www.seoruchi.com/>**